### **Midterm Exam**

- **Reminder: Midterm Exam next Tuesday 10/31**
- **Open book, open note, but** *not* **open laptop**
	- -Bring printouts of all papers read so far
	- -Feel free to bring printouts of lecture materials
- **Exam will be here in classroom (Skilling 191)**
- **Please take exam here at Stanford if possible**
	- -SCPD students can come to Stanford (free parking after 4pm)
	- - If you can't take it here person, please email cs240-staff@scs.stanford.edu to make arrangements
	- - You should already have heard from us, so definitely email if you haven't and you can't take exam at Stanford
- **SENSYS students let us know who can proctor exam**

## **Back in the 80s. . .**

- **Disks spin at 3,600 RPM**
	- $-$  17 me/katation u/e 4 m <sup>17</sup> ms/Rotation (vs. <sup>4</sup> ms on fastest disks today)
- **Fixed # sectors/track (no zoning)**
- **Head switching free (?)**
- $\bullet$  **Requests issued one at <sup>a</sup> time**
	- -No caching in disks
	- -Head must pass over sector after getting <sup>a</sup> read
	- -By the time OS issues next request, too late for next sector
- **Slower CPUs, memory**
	- -Noticeable cost for block allocation algorithms

# **Original Unix file system**

- **Each FS breaks partition into three regions:**
	- -Superblock (parameters of file system, free ptr)
	- $\equiv$ Inodes – type/mode/size <sup>+</sup> ptr to data blocks
	- -File and directory data blocks
- **All data blocks <sup>512</sup> bytes**
- **Free blocks kept in <sup>a</sup> linked list**

### **Inodes**

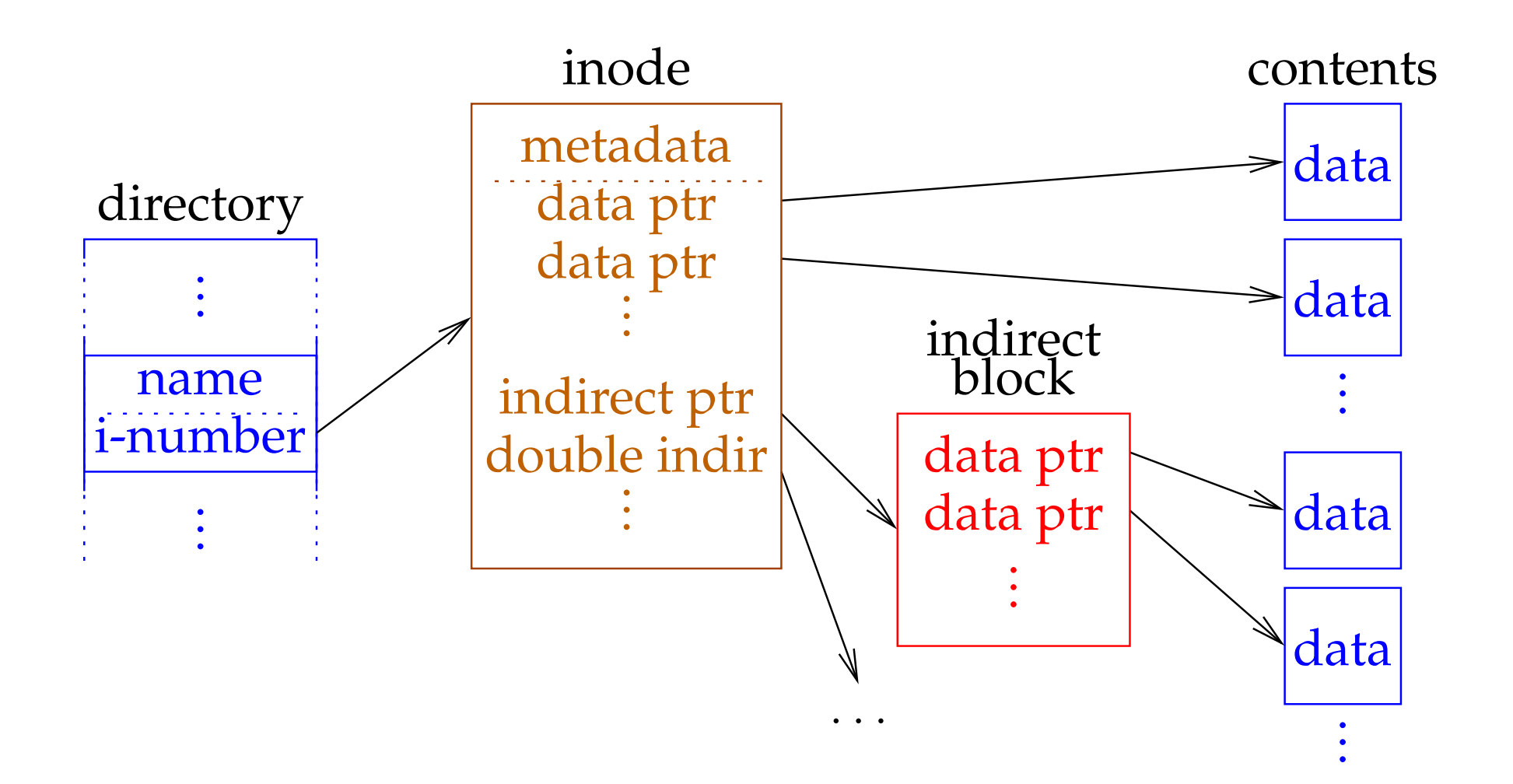

## **Problems with original FS**

- **FS never transfers more than <sup>512</sup> bytes/disk access**
- **After <sup>a</sup> while, allocation essentially random**
	- Requires a random seek every 517 hytes of tile da Requires <sup>a</sup> random seek every <sup>512</sup> bytes of file data
- **Inodes far from both directory data and file data**
- **Within <sup>a</sup> directory, inodes not near each other**
- **Usability problems:**
	- -File names limited to <sup>14</sup> characters
	- - No way to update file atomically & guarantee existence aftercrash

## **Fast file system**

- **New block size must be at least 4K**
	- -To avoid wasting space, use "fragments" for ends of files
- **Cylinder groups sprea<sup>d</sup> inodes around disk**
- $\bullet$ **Bitmaps replace free list**
- **FS reserves space to improve allocation**
	- -Tunable parameter, default 10%
	- -Only superuser can use space when over 90% full

# **FFS superblock**

#### • **Contains file system parameters**

- -Disk characteristics, block size, CG info
- -- Information necessary to get inode given i-number
- **Replicated once per cylinder group**
	- -At shifting offsets, so as to span multiple platters
	- -Contains magic to find replicas if 1st superblock dies
- **Contains non-replicated "summary info"**
	- -# blocks, fragments, inodes, directories in FS
	- -Flag stating if FS was cleanly unmounted

# **Cylinder groups**

- **Groups related inodes and their data**
- **Contains <sup>a</sup> number of inodes (set when FS created)**
	- -Default one inode per 2K data
- **Contains file and directory blocks**
- **Contains bookkeeping information**
	- -Block map – bit map of available fragments
	- - Summary info within CG – # free inodes, blocks/frags, files, directories
	- -# free blocks by rotational position (8 positions)

## **Inode allocation**

- **Allocate inodes in same CG as directory if possible**
- **New directories pu<sup>t</sup> in new cylinder groups**
	- -Consider CGs with greater than average # free inodes
	- -- Chose CG with smallest # directories

#### • **Within CG, inodes allocated randomly (next free)**

- -Would like related inodes as close as possible
- -OK, because one CG doesn't have that many inodes

## **Fragment allocation**

- **Allocate space when user writes beyond end of file**
- **Want last block to be <sup>a</sup> fragment if not full-size**
	- -If already <sup>a</sup> fragment, may contain space for write – done
	- -Else, must deallocate any existing fragment, allocate new
- **If no appropriate free fragments, break full block**
- $\bullet$  **Problem: Slow for many small writes**
	- -(Partial) soution: new stat struct field st\_blksize
	- -Tells applications file system block size
	- stdio library can buffer this much data

## **Block allocation**

#### • **Try to optimize for sequential access**

- -If available, use rotationally close block in same cylinder
- -Otherwise, use block in same CG
- -If CG totally full, find other CG with quadratic hashing
- -Otherwise, search all CGs for some free space
- **Problem: Don't want one file filling up whole CG**
	- -Otherwise other inodes will have data far away
- **Solution: Break big files over many CGs**
	- - But large extents in each CGs, so sequential access doesn't require many seeks

### **Directories**

- **Inodes like files, but with different type bits**
- **Contents considered as 512-byte** *chunks*
- **Each chunk has** dire
t **structure(s) with:**
	- -32-bit inumber
	- -16-bit size of directory entry
	- -8-bit file type (NEW)
	- -8-bit length of file name
- **Coalesce when deleting**
	- -If first dire
	t in chunk deleted, set inumber <sup>=</sup> <sup>0</sup>
- **Periodically compac<sup>t</sup> directory chunks**

# **Updating FFS for the 90s**

- **No longer want to assume rotational delay**
	- -With disk caches, want data contiguously allocated
- **Solution: Cluster writes**
	- -FS delays writing <sup>a</sup> block back to ge<sup>t</sup> more blocks
	- -Accumulates blocks into 64K clusters, written at once
- **Allocation of clusters similar to fragments/blocks**
	- -- Summary info
	- -Cluster map has one bit for each 64K if all free
- **Also read in 64K chunks when doing read ahead**

# **Dealing with crashes**

- $\bullet$ **Suppose all data written asynchronously**
- **Delete/truncate <sup>a</sup> file, appen<sup>d</sup> to other file, crash**
	- -New file may reuse block from old
	- -Old inode may not be updated
	- -Cross-allocation!
	- -Often inode with older mtime wrong, but can't be sure
- **Append to file, allocate indirect block, crash**
	- -- Inode points to indirect block
	- -But indirect block may contain garbage

# **Ordering of updates**

- **Must be careful about order of updates**
	- -Write new inode to disk before directory entry
	- -Remove directory name before deallocating inode
	- -Write cleared inode to disk before updating CG free map

#### • **Solution: Many metadata updates syncrhonous**

- -Of course, this hurts performance
- -E.g., untar much slower than disk b/w
- **Note: Cannot update buffers on the disk queue**

# **Fixing corruption – fsck**

- **Summary info usually bad after crash**
	- -Scan to check free block map, block/inode counts
- **System may have corrup<sup>t</sup> inodes (not simple crash)**
	- -Bad block numbers, cross-allocation, etc.
	- -Do sanity check, clear inodes with garbage
- **Fields in inodes may be wrong**
	- - Count number of directory entries to verify link count, if noentries but count  $\neq0$ , move to lost+found
	- -Make sure size and used data counts match blocks
- **Directories may be bad**
	- -- Holes illegal, . and  $\ldots$  must be valid,  $\ldots$
	- -All directories must be reachable